**ПЕРВОЕ ВЫСШЕЕ ТЕХНИЧЕСКОЕ УЧЕБНОЕ ЗАВЕДЕНИЕ РОССИИ**

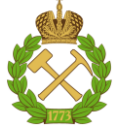

# **МИНИСТЕРСТВО НАУКИ И ВЫСШЕГО ОБРАЗОВАНИЯ РОССИЙСКОЙ ФЕДЕРАЦИИ федеральное государственное бюджетное образовательное учреждение высшего образования САНКТ-ПЕТЕРБУРГСКИЙ ГОРНЫЙ УНИВЕРСИТЕТ**

**СОГЛАСОВАНО**

**УТВЕРЖДАЮ**

\_\_\_\_\_\_\_\_\_\_\_\_\_\_\_\_\_\_\_\_\_\_\_\_\_ **Руководитель ОПОП ВО доцент М.Г. Мустафин**

**\_\_\_\_\_\_\_\_\_\_\_\_\_\_\_\_\_\_\_\_\_\_ Проректор по образовательной деятельности Д.Г. Петраков**

# **РАБОЧАЯ ПРОГРАММА ДИСЦИПЛИНЫ**

# *КОМПЬЮТЕРНОЕ СОПРОВОЖДЕНИЕ ИНЖЕНЕРНО-ГЕОДЕЗИЧЕСКИХ ЗАДАЧ*

**Уровень высшего образования:** Специалитет **Специальность:** 21.05.01 Прикладная геодезия **Специализация:** Инженерная геодезия **Квалификация выпускника:** Инженер-геодезист **Форма обучения:** очная **Составители:** доцент Вальков В.А.

Санкт-Петербург

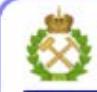

ДОКУМЕНТ ПОДПИСАН УСИЛЕННОЙ КВАЛИФИЦИРОВАННОЙ<br>ЭЛЕКТРОННОЙ ПОДПИСЬЮ

Ceprindinizar: 00F3 503F 985D 6537 76D4 6643 BD9B 6D2D IC Бертификат: 0019 9031 90318 0337 9034 9043<br>Владелец: Пашкевич Наталья Владимировна<br>Действителен: с 27.12.2022 по 21.03.2024

**Рабочая программа дисциплины** «Компьютерное сопровождение инженерногеодезических задач» разработана:

- в соответствии с требованиями ФГОС ВО – специалитет по специальности «21.05.01 Прикладная геодезия», утвержденного приказом Минобрнауки России № 944 от 11.08.2020 г.;

- на основании учебного плана специалитета по специальности *«*21.05.01 Прикладная геодезия» специализация «Инженерная геодезия».

Составители **Составители С** 

**Рабочая программа рассмотрена и одобрена** на заседании кафедры инженерной геодезии от 31.01.2022 г., протокол № 8.

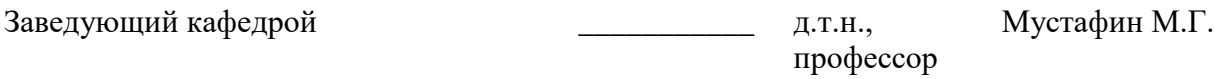

#### **Рабочая программа согласована:**

Начальник управления учебнометодического обеспечения \_\_\_\_\_\_\_\_\_\_\_\_\_\_ к.т.н. Иванова П.В. образовательного процесса

# **1.ЦЕЛИ И ЗАДАЧИ ДИСЦИПЛИНЫ**

**Целью изучения дисциплины** является формирование у студентов производственно-технологических и организационно-управленческих навыков по обработке и интерпретации геометрической пространственной информации для своевременного решения широкого круга задач в области геодезических работ.

#### **Задачами дисциплины** являются:

- изучение информационных технологий в геодезическом производстве;

- изучение методов обработки и оформления результатов измерений, полученных геодезическими методами;

- изучение структуры и особенностей программного обеспечения в приложении к современному топографо-геодезическому производству;

- формирование навыков работы в современном программном обеспечении по обработке геопространственных данных;

- формирование навыков оформления проектно-изыскательской документации.

# **2. МЕСТО ДИСЦИПЛИНЫ В СТРУКТУРЕ ОПОП ВО**

Дисциплина «Компьютерное сопровождение инженерно-геодезических задач» относится к части, формируемой участниками образовательных отношений (дисциплины по выбору) основной профессиональной образовательной программы по специальности «21.05.01 Прикладная геодезия» и изучается в 7 семестре.

Предшествующими курсами, на которых непосредственно базируется дисциплина «Компьютерное сопровождение инженерно-геодезических задач» являются «Геодезия», «Прикладная геодезия», «Системы автоматизированного проектирования в геодезии».

Дисциплина «Компьютерное сопровождение инженерно-геодезических задач» является основополагающей для изучения следующих дисциплин: «Компьютерные технологии моделирования геодезических сетей», «Инженерно-геодезические изыскания».

Особенностью преподавания дисциплины является более глубокое рассмотрение вопросов применения компьютерных технологии в геодезии на объектах предприятий минерально-сырьевого комплекса.

# **3. ПЛАНИРУЕМЫЕ РЕЗУЛЬТАТЫ ОБУЧЕНИЯ ПО ДИСЦИПЛИНЕ, СООТНЕСЕННЫЕ С ПЛАНИРУЕМЫМИ РЕЗУЛЬТАТАМИ ОСВОЕНИЯ ОБРАЗОВАТЕЛЬНОЙ ПРОГРАММЫ**

Процесс изучения дисциплины «Компьютерное сопровождение инженерногеодезических задач» направлен на формирование следующих компетенций:

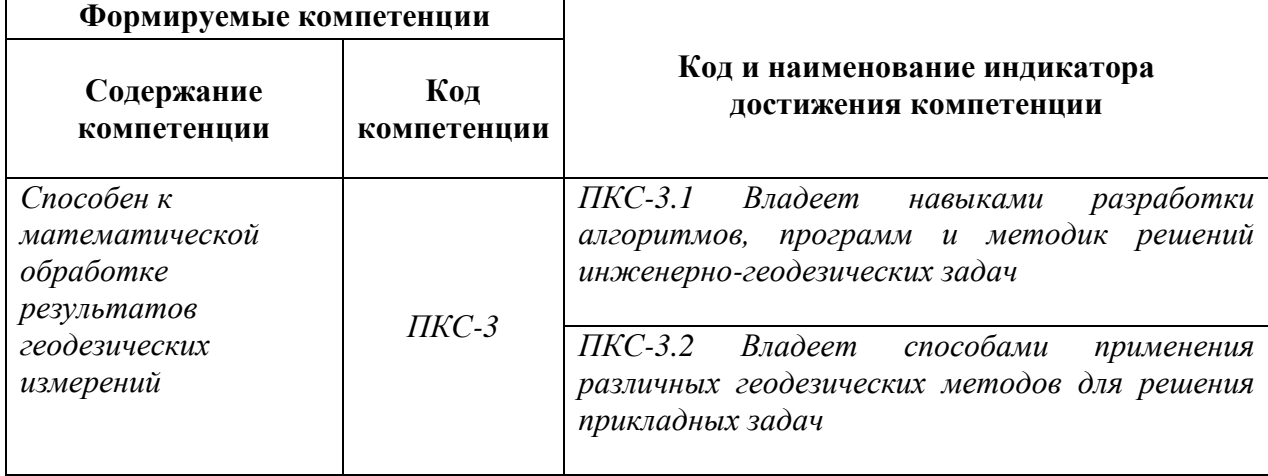

# **4. СТРУКТУРА И СОДЕРЖАНИЕ ДИСЦИПЛИНЫ**

# **4.1. Объем дисциплины и виды учебной работы**

Общая трудоёмкость учебной дисциплины составляет *3* зачётные единицы, *108* ак. часов.

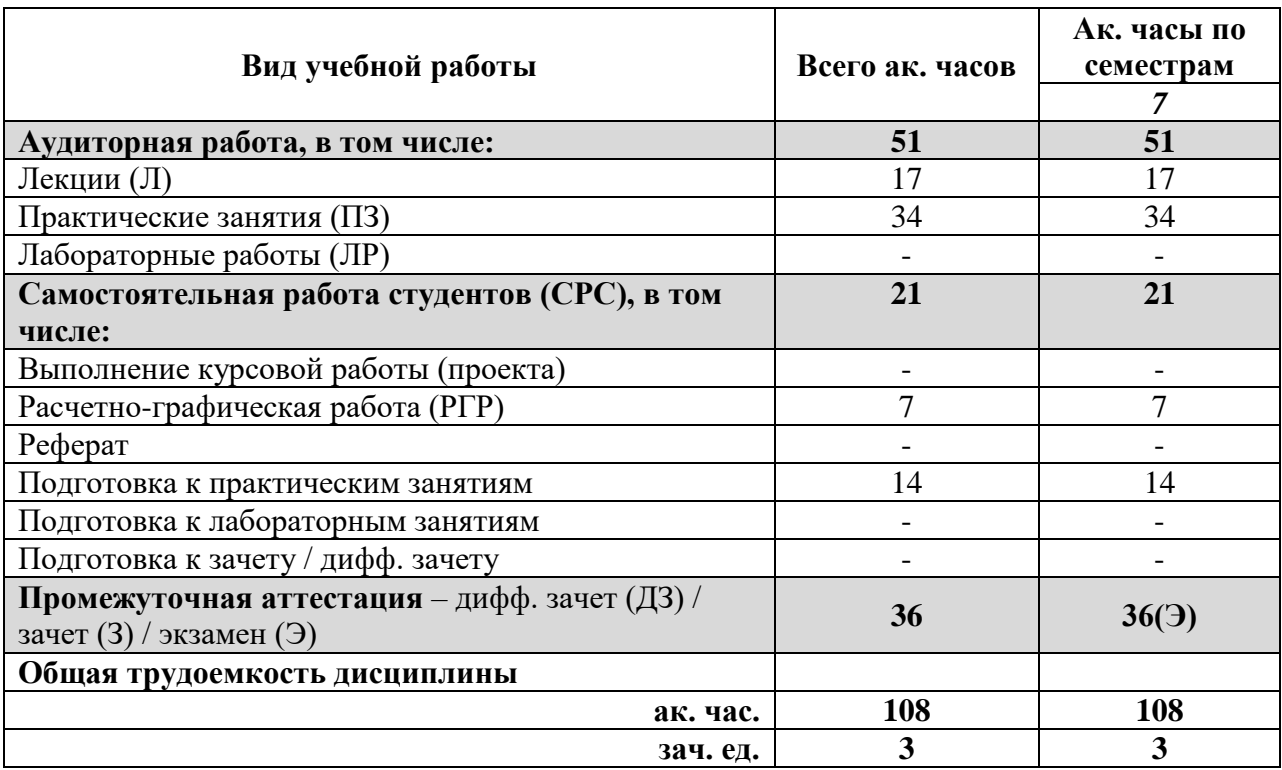

# **4.2. Содержание дисциплины**

Учебным планом предусмотрены: лекции, практические занятия и самостоятельная работа.

**<sup>4.2.1.</sup> Разделы дисциплины и виды занятий**

|                                                                                                    | Виды занятий       |                |                         |                     |                                    |
|----------------------------------------------------------------------------------------------------|--------------------|----------------|-------------------------|---------------------|------------------------------------|
| Наименование разделов                                                                                                    | часов<br>Всего ак. | Лекции         | занятия<br>Практические | Лабораторные работы | Самостоятельная<br>работа студента |
| Раздел<br>«Роль<br>$\overline{1}$<br>компьютерных<br>технологий<br>Ha<br>топографо-<br>современном<br>развития<br>этапе<br>геодезических работ» | 9                  | $\overline{2}$ |                         |                     |                                    |
| Раздел 2 «Цифровое моделирование при<br>производстве топографо-геодезических работ»                                                             | 33                 | 8              | 18                      |                     | 7                                  |
| Раздел 3 «Цифровые модели рельефа и цифровые<br>модели объектов в составе цифровых моделей<br>местности»                                        | 30                 | 7              | 16                      |                     | 7                                  |
| Итого:                                                                                                    | 72                 | 17             | 34                      |                     | 21                                 |

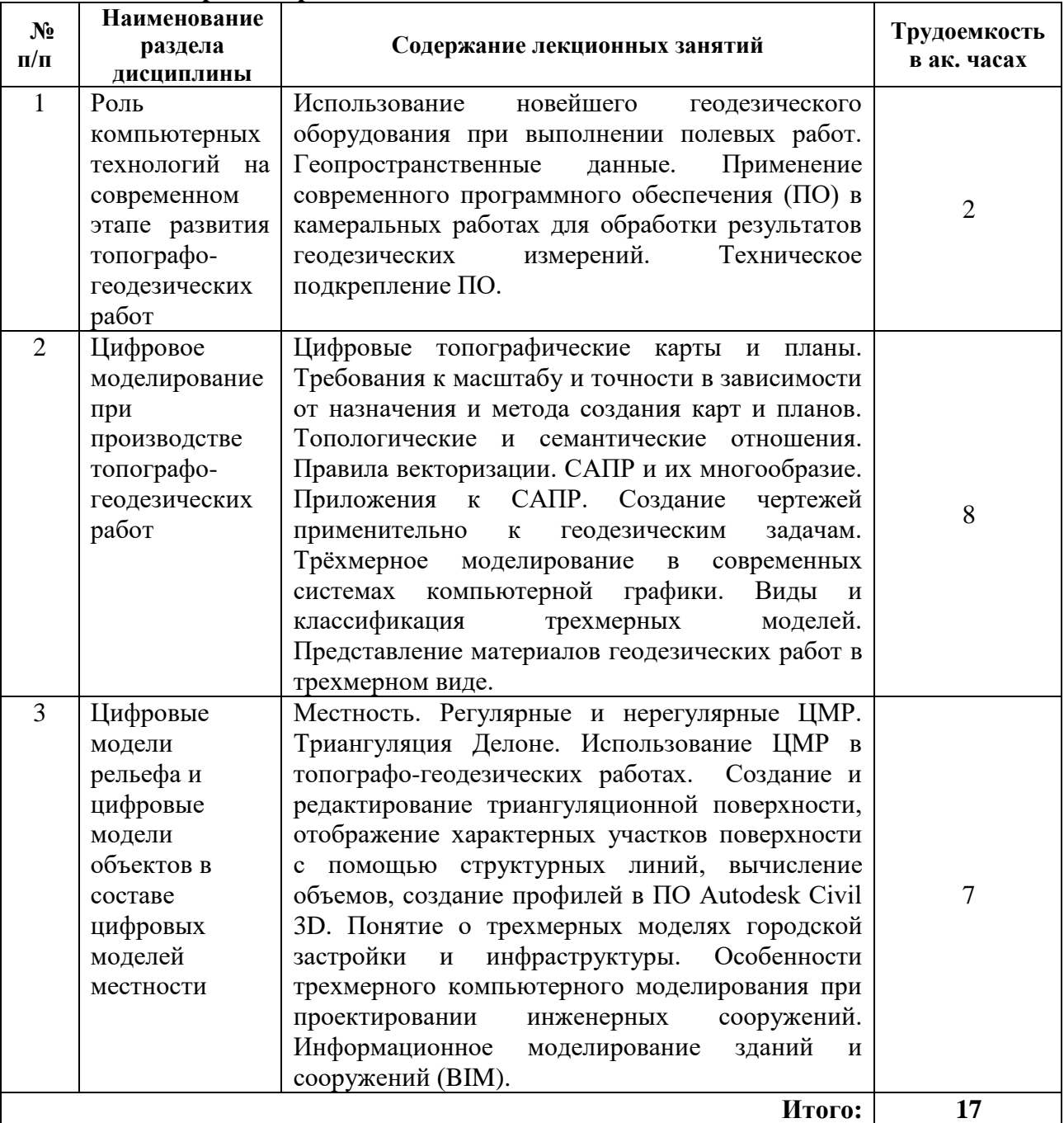

# **4.2.2. Содержание разделов дисциплины**

# **4.2.3. Практические занятия**

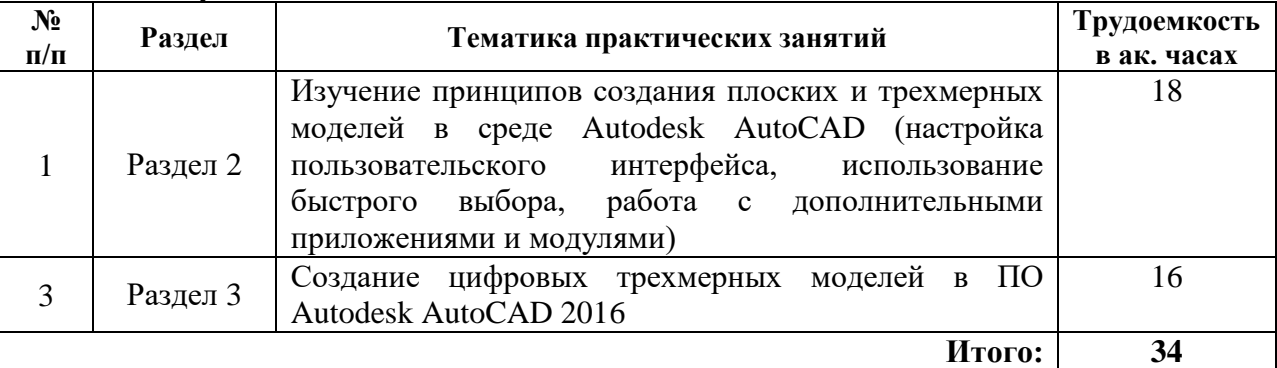

### **4.2.4. Лабораторные работы**

Лабораторные работы не предусмотрены.

#### **4.2.5. Курсовые работы (проекты)**

Курсовые работы (проекты) не предусмотрены.

#### **5. ОБРАЗОВАТЕЛЬНЫЕ ТЕХНОЛОГИИ**

В ходе обучения применяются:

**Лекции**, которые являются одним из важнейших видов учебных занятий и составляют основу теоретической подготовки обучающихся. Цели лекционных занятий:

-дать систематизированные научные знания по дисциплине, акцентировать внимание на наиболее сложных вопросах дисциплины;

-стимулировать активную познавательную деятельность обучающихся, способствовать формированию их творческого мышления.

**Практические занятия.** Цели практических занятий:

-совершенствовать умения и навыки решения практических задач.

Главным содержанием этого вида учебных занятий является работа каждого обучающегося по овладению практическими умениями и навыками профессиональной деятельности.

**Консультации** (текущая консультация, накануне *зачета/экзамена*) является одной из форм руководства учебной работой обучающихся и оказания им помощи в самостоятельном изучении материала дисциплины, в ликвидации имеющихся пробелов в знаниях, задолженностей по текущим занятиям, в подготовке письменных работ (проектов).

Текущие консультации проводятся преподавателем, ведущим занятия в учебной группе, научным руководителем и носят как индивидуальный, так и групповой характер.

**Самостоятельная работа обучающихся** направлена на углубление и закрепление знаний, полученных на лекциях и других занятиях, выработку навыков самостоятельного активного приобретения новых, дополнительных знаний, подготовку к предстоящим учебным занятиям и промежуточному контролю.

# **6. ОЦЕНОЧНЫЕ СРЕДСТВА ДЛЯ ТЕКУЩЕГО КОНТРОЛЯ УСПЕВАЕМОСТИ, ПРОМЕЖУТОЧНОЙ АТТЕСТАЦИИ ПО ИТОГАМ ОСВОЕНИЯ ДИСЦИПЛИНЫ**

*6.1. Оценочные средства для самостоятельной работы и текущего контроля успеваемости*

**Раздел 1. Роль компьютерных технологий на современном этапе развития топографо-геодезических работ.**

1. Какие геодезические методы в настоящее время достаточно распространены, но мало освещены в нормативных документах?

2. Что такое геопространственная информации?

3. Что включает в себя геопространственная информации, получаемая при лидарной съемке?

4. Как может интерпретироваться геопространственная информация, получаемая с помощью беспилотных летательных аппаратов, для создания топографических планов?

5. Какой перечень современного программного обеспечения наиболее востребован в повседневной деятельности геодезиста?

6. Какие методы создания топографических карт и планов наиболее востребованы на сегодняшний день?

**Раздел 2. Цифровое моделирование при производстве топографо-геодезических работ.**

1. Какие требования к точности и детализации должны применяться к топографическим планам масштаба 1:1000?

2. Какие требования к точности и детализации должны применяться к топографическим картам масштаба 1:25000?

3. Какой объектный состав крупномасштабных цифровых топографических планов?

4. Какие условные знаки применяются для создания крупномасштабных цифровых топографических планов в России?

5. Каковы основные правила векторизации при создании картографической продукции в цифровом виде?

6. Каковы основные топологические отношения между объектами при создании картографической продукции в цифровом виде?

7. В какой последовательности выполняется перевод карты на бумажной основе в цифровой вид.

8. По каким признакам классифицируют САПР?

9. Какие САПР наиболее востребованы при создании топографических карт и планов?

10. Какие САПР вам известны?

11. В какой стране разработана САПР NanoCAD?

12. В чем основной функционал САПР Autodesk AutoCAD?

13. Как настроить интерфейс САПР Autodesk AutoCAD?

14. Какой перечень примитивов включен в САПР Autodesk AutoCAD?

15. Что входит в набор стандартных твердотельных примитивов САПР Autodesk AutoCAD?

16. Какова классификация цифровых трехмерных моделей?

17. Каковы основные операции трехмерного моделирования в САПР?

18. Что понимают под информационной моделью сооружений (BIM)?

## **Раздел 3. Цифровые модели рельефа и цифровые модели объектов в составе цифровых моделей местности.**

1. Что такое местность?

2. Что такое цифровая модель рельефа?

3. Что понимают под регулярными и нерегулярными цифровыми моделями рельефа?

4. В чем реализуется принцип триангуляции Делоне?

5. В чем суть жадной триангуляции?

6. Что понимают под цифровой моделью объекта?

7. Что понимают под цифровой моделью местности?

*6.2. Оценочные средства для проведения промежуточной аттестации (экзамена)*

#### *6.2.1. Примерный перечень вопросов/заданий к экзамену (по дисциплине):*

1. Современные геодезические методы и технологии, используемые в топографогеодезических работах.

2. Геопространственная информации и способы ее получения.

3. Интерпретация геопространственной информации при производстве топографогеодезических работ.

4. Современное программное обеспечение, используемое при производстве топографо-геодезических работ.

5. Перечень топографо-геодезических задач, решаемых с помощью современного программного обеспечение.

6. Методы создания топографических карт и планов.

7. Требования к точности и детализации топографических карт и планов.

8. Объектный состав крупномасштабных цифровых топографических планов.

9. Условные знаки, классификатор, правила векторизации и требования к топологии объектов при создании цифровых топографических планов и карт.

10. Последовательность перевода бумажных карт и планов в цифровой вид.

11. Определение САПР.

12. Роль САПР при построении цифровых моделей местности.

13. Классификация САПР по различным признакам.

14. Перечень основных САПР.

15. Перечень программ компании Autodesk.

16. Классификация и структура трехмерных моделей, создаваемых по материалам геодезических съемок.

17. Достоинства и недостатки трехмерных моделей.

18. Основные операции трехмерного моделирования.

19. Информационное моделирование зданий и сооружений (BIM).

20. Преимущества BIM.

21. Понятие местности.

22. Регулярные и нерегулярные ЦМР.

23. Принцип триангуляции Делоне.

24. Роль ЦМР в геодезии.

25. Трехмерные модели городской застройки и инфраструктуры.

26. Цифровые модели зданий и сооружений.

27. Масштабный ряд различных обмерных чертежей.

28. Требования к точности и детализации обмерно-фиксационной документации.

29. Интерактивные модели местности.

30. Последовательность моделирования местности по результатам лидарных съемок.

**6.2.2. Примерные тестовые задания к экзамену**

# **Вариант 1**

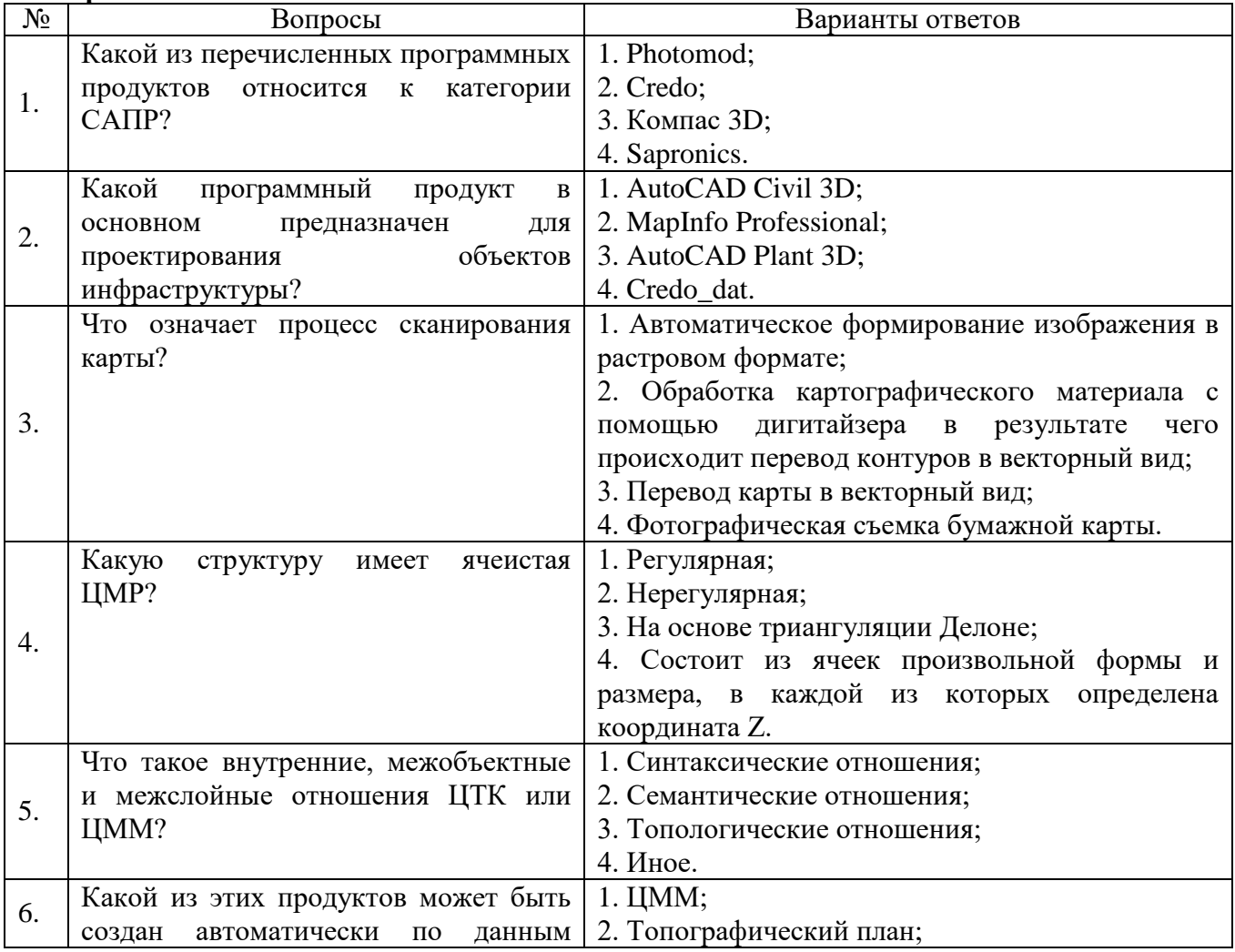

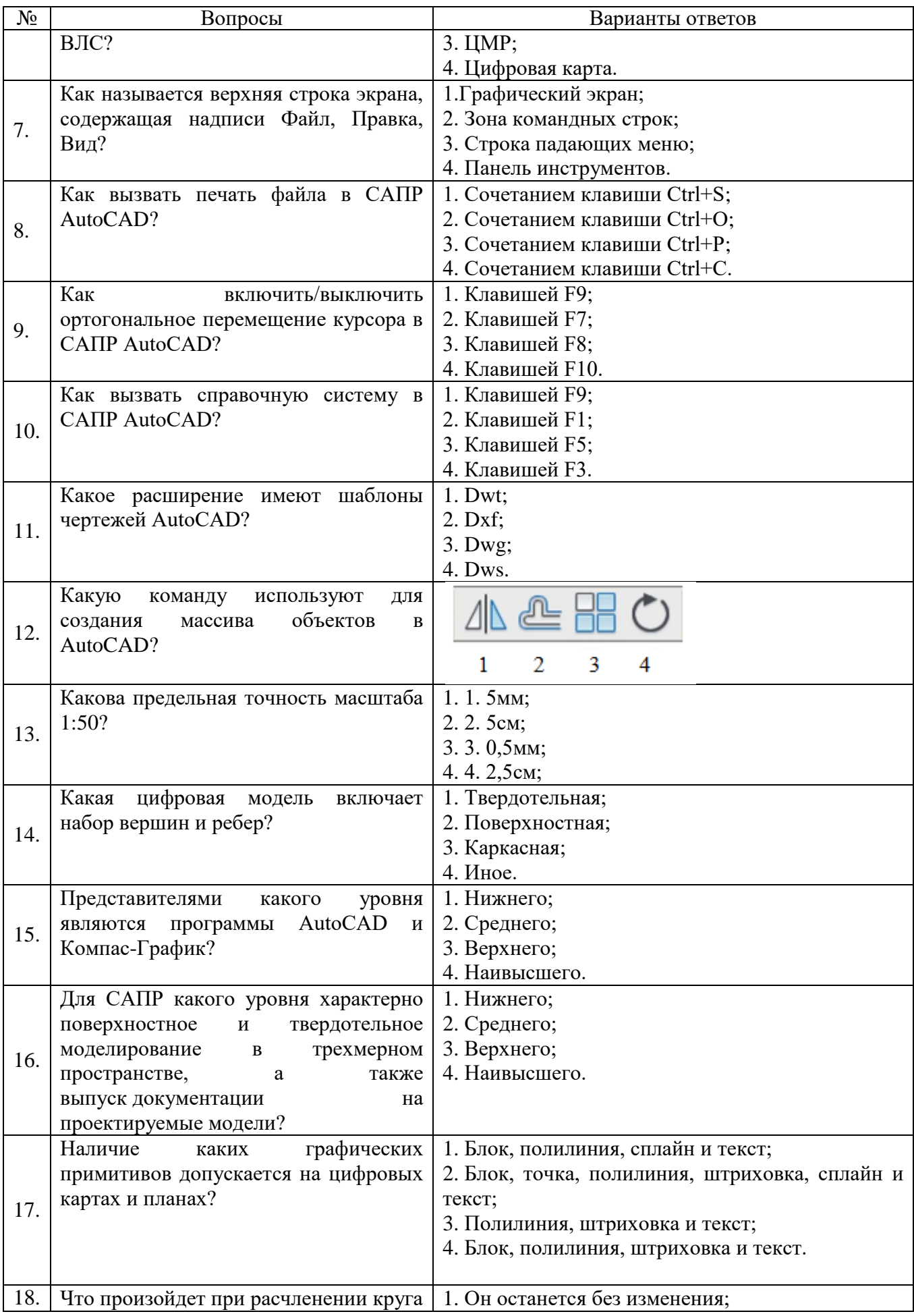

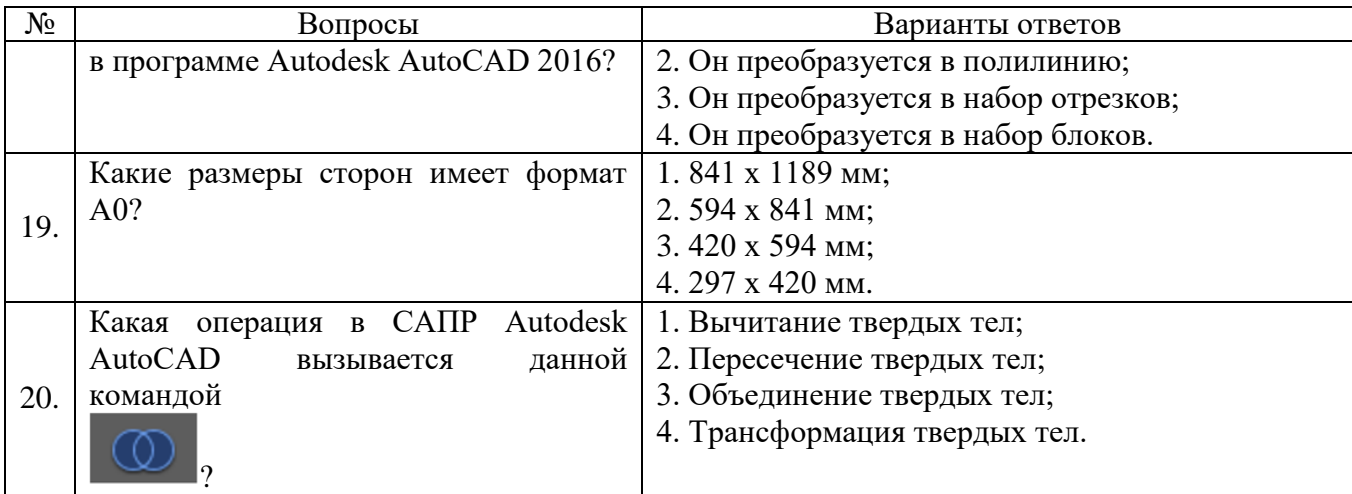

# **Вариант 2**

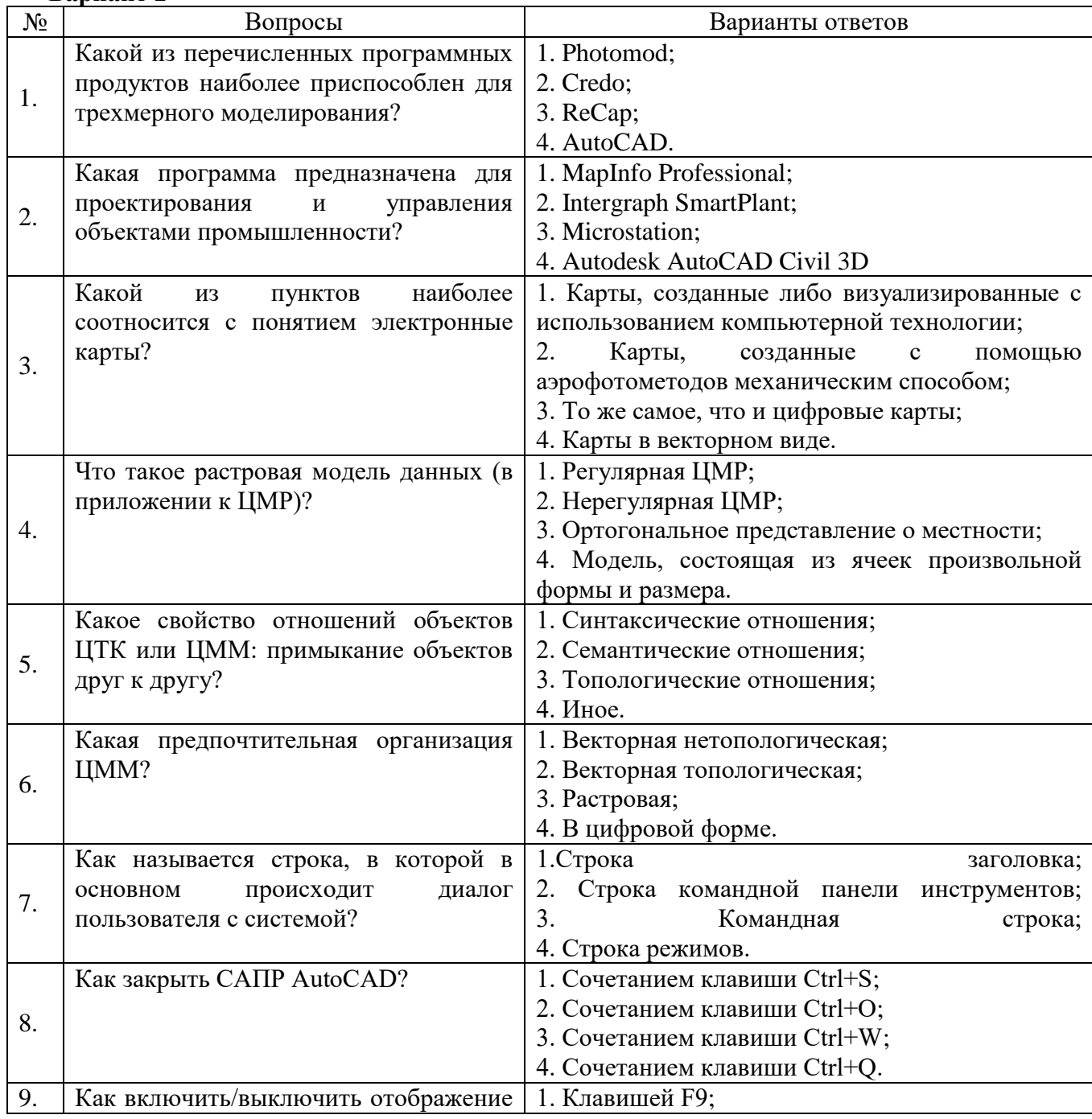

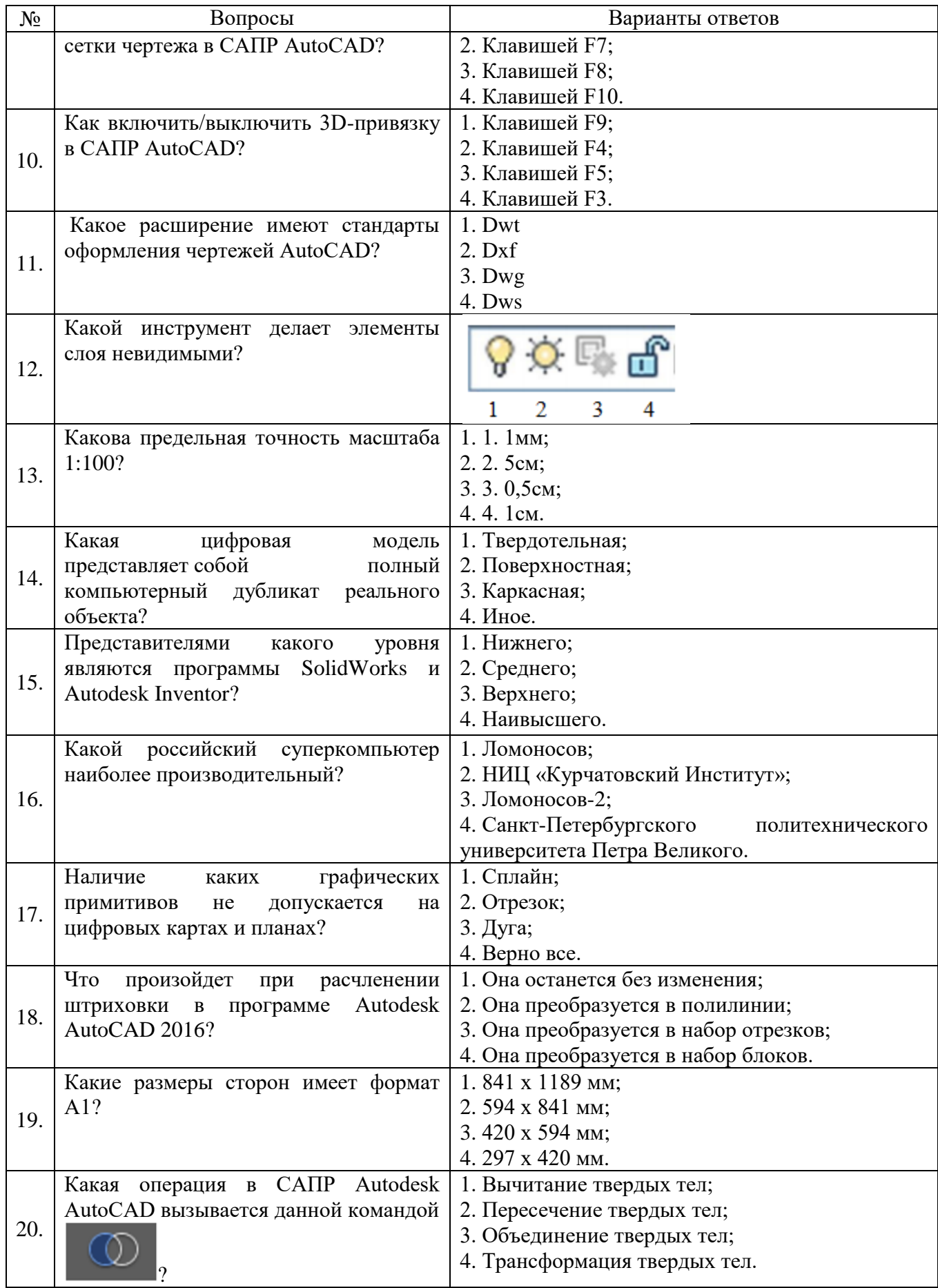

# **Вариант 3**

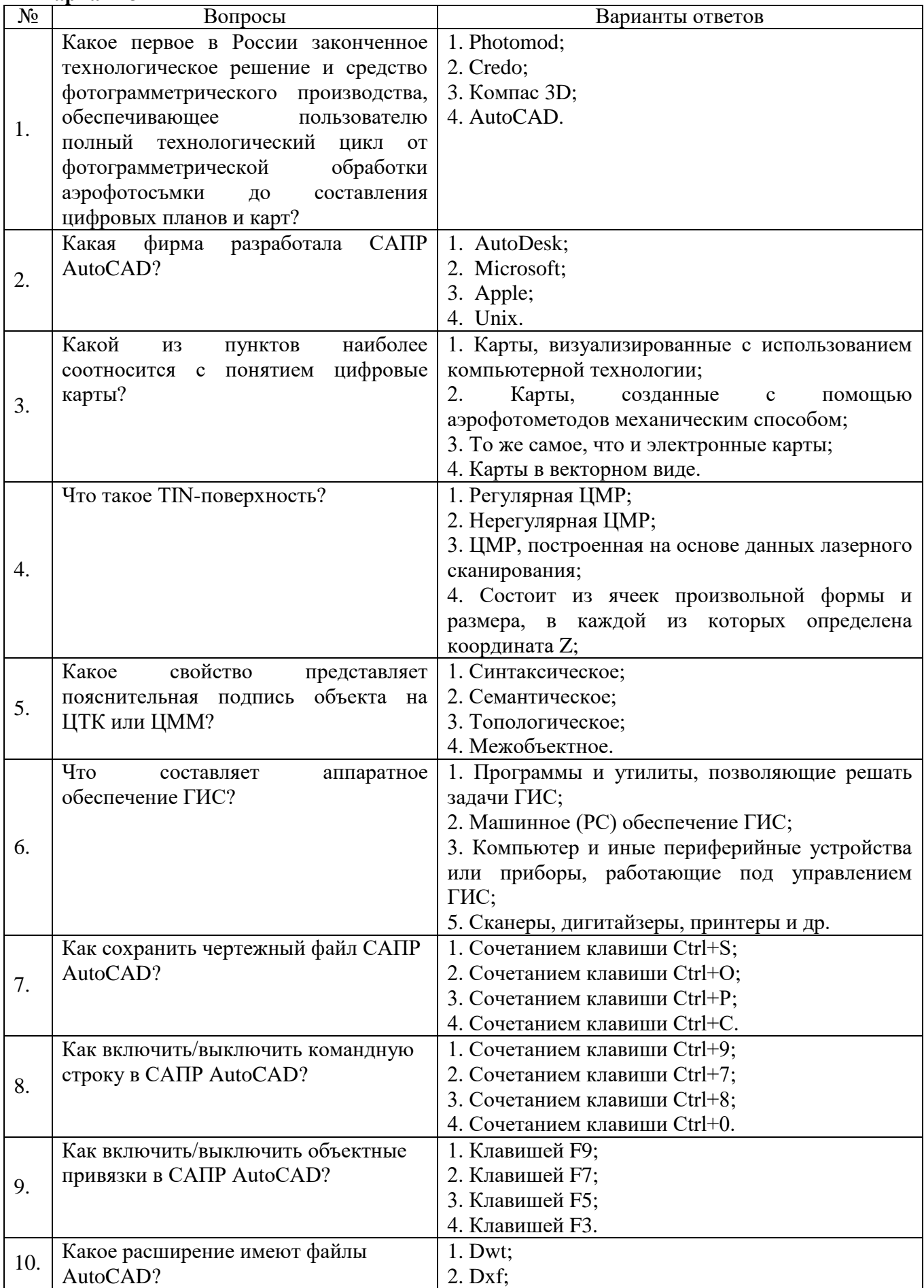

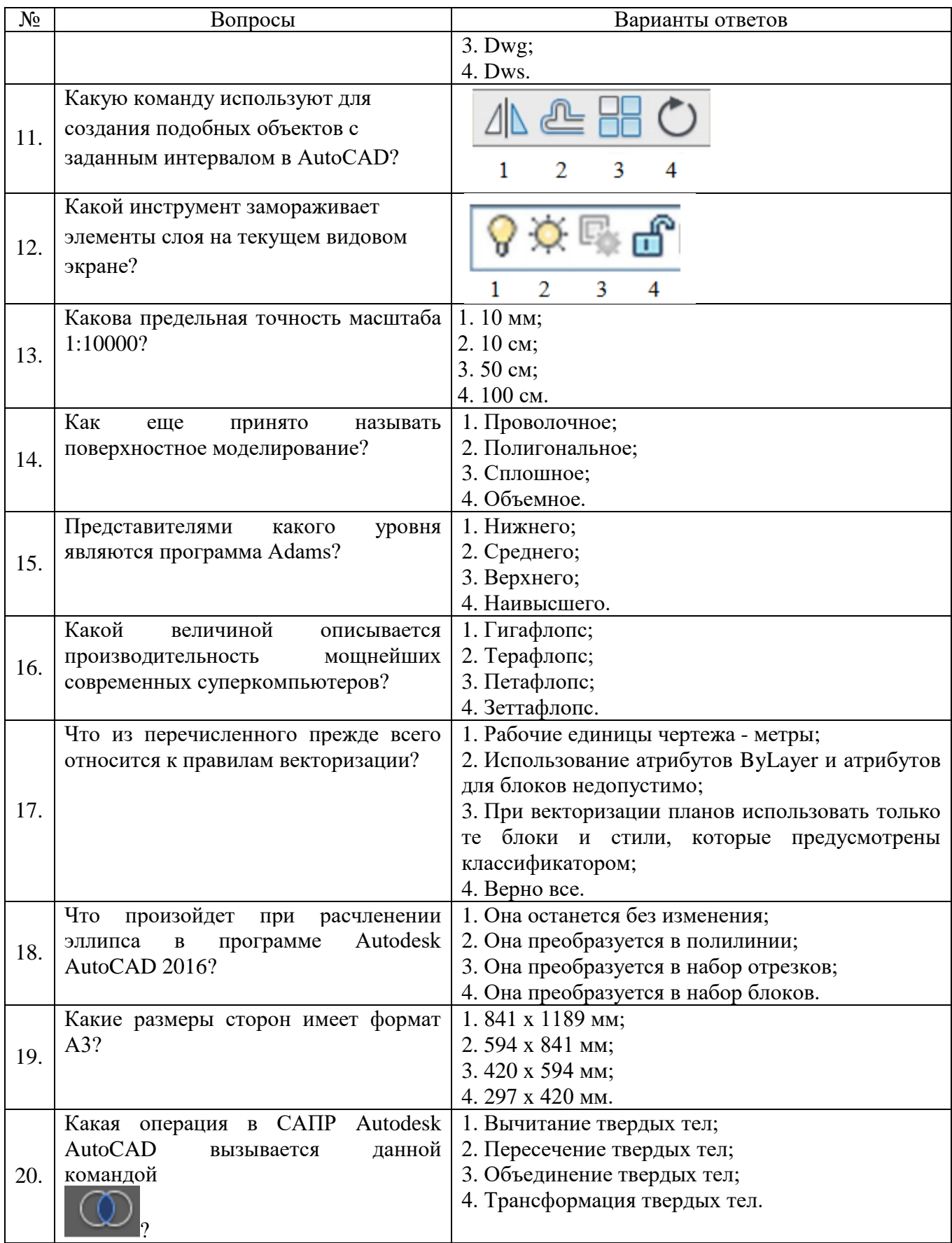

# **6.3. Описание показателей и критериев контроля успеваемости, описание шкал оценивания**

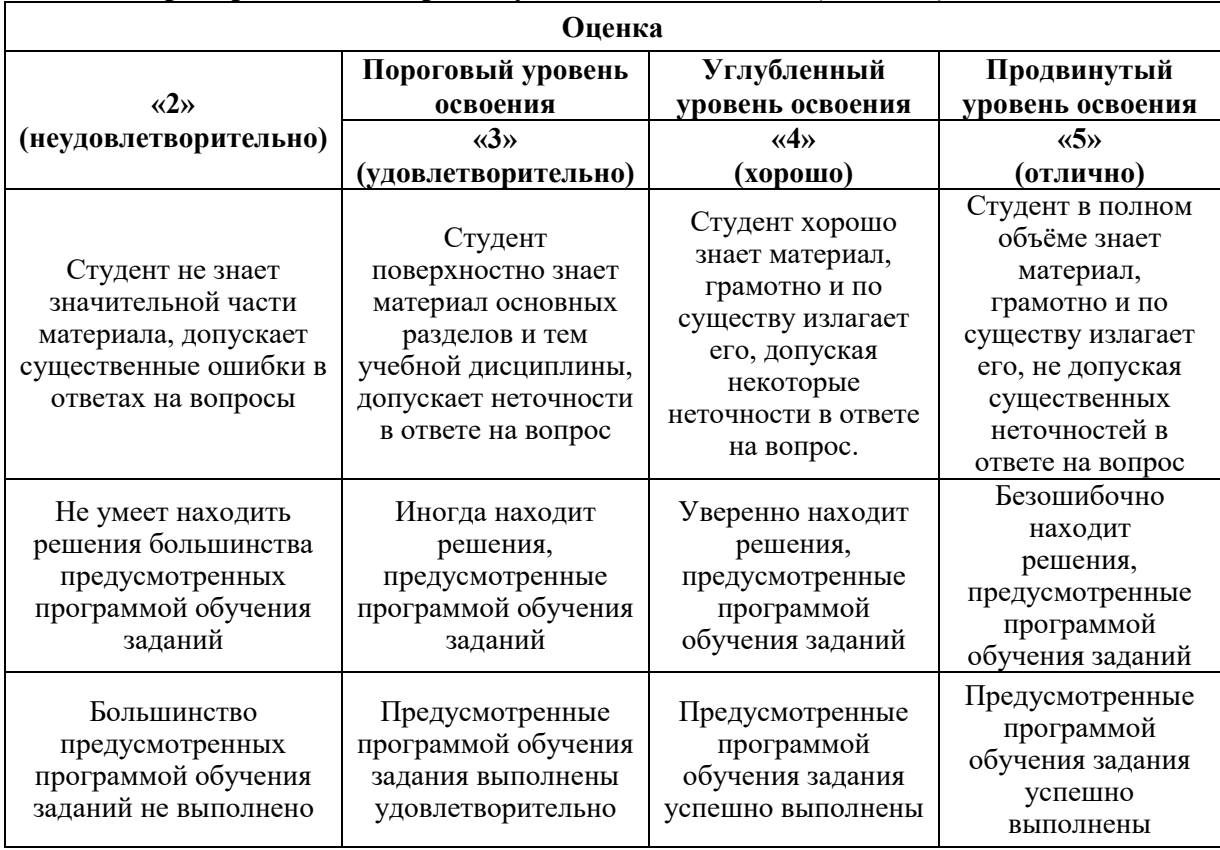

## **6.3.1. Критерии оценок промежуточной аттестации (экзамен)**

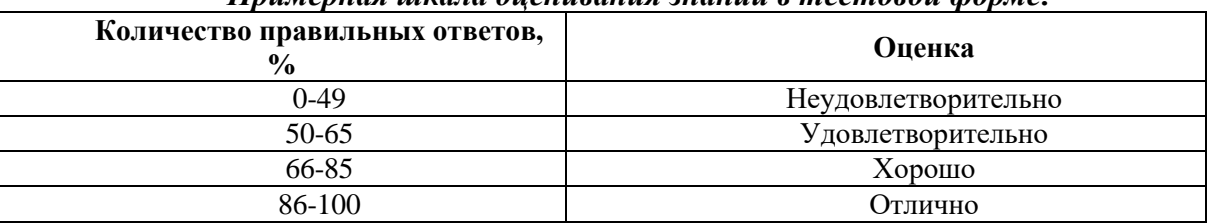

#### *Примерная шкала оценивания знаний в тестовой форме:*

# **7. УЧЕБНО-МЕТОДИЧЕСКОЕ И ИНФОРМАЦИОННОЕ ОБЕСПЕЧЕНИЕ ДИСЦИПЛИНЫ**

#### **7.1. Рекомендуемая литература**

# **7.1.1. Основная литература**

1. Инженерная геодезия и геоинформатика. Краткий курс : учебник / М. Я. Брынь, Е. С. Богомолова, В. А. Коугия, Б. А. Лёвин. — Санкт-Петербург: Лань, 2021. — 288 с. — ISBN 978-5-8114-1831-2. — Текст : электронный // Лань : электронно-библиотечная система. — URL: [https://e.lanbook.com/book/168805.](https://e.lanbook.com/book/168805)

2. Смирнова, Т. Г. Инженерные изыскания в строительстве инженерных сооружений: учебно-методическое пособие / Т. Г. Смирнова, Н. М. Крапильская, Т. С. Алешина. — Москва : МИСИ – МГСУ, 2020. — 59 с. — ISBN 978-5-7264-2131-5. — Текст: электронный // Лань : электронно-библиотечная система. — URL: [https://e.lanbook.com/book/145061.](https://e.lanbook.com/book/145061)

## **7.1.2. Дополнительная литература**

1. Инженерная геодезия и геоинформатика : учебник / под редакцией С. И. Матвеева. — Москва: Академический Проект, 2020. — 484 с. — ISBN 978-5-8291-2982-8. — Текст : электронный // Лань: электронно-библиотечная система. — URL: [https://e.lanbook.com/book/132446.](https://e.lanbook.com/book/132446)

2. Капралов Е.Г. [Геоинформатика:](http://rutracker.org/forum/viewtopic.php?t=3043970) Учеб. для студ. вузов / Е.Г. Капралов, А.В. Кошкарев, В.С. Тикунов и др. - М.: Издательский центр «Академия», 2005. — 480 с. 4. Малюх В.Н. Введение в современные САПР: Курс лекций. - М.: ДМК Пресс, 2010. – 192 с.: ил.

3. Муромцев Д.Ю. Математическое обеспечение САПР [Электронный ресурс] : учеб. пособие / Д.Ю. Муромцев, И.В. Тюрин. — Электрон. дан. — Санкт-Петербург.: Лань, 2014. — 464 с.

4. Приемышев А.В. Компьютерная графика в САПР [Электронный ресурс]: учеб. пособие / А.В. Приемышев [и др.]. — Электрон. дан. — Санкт-Петербург : Лань, 2017. - 196 с.

## **7.1.3. Учебно-методическое обеспечение**

1. Методические указания к самостоятельной работе по дисциплине «Компьютерное сопровождение инженерно-геодезических задач» для студентов направления подготовки 21.05.01: [http://ior.spmi.ru](http://ior.spmi.ru/)

## **7.2. Базы данных, электронно-библиотечные системы, информационносправочные и поисковые системы**

1. Европейская цифровая библиотека Europeana:<http://www.europeana.eu/portal>

2. Информационно-издательский центр по геологии и недропользованию Министерства природных ресурсов и экологии Российской Федерации - ООО "ГЕОИНФОРММАРК" <http://www.geoinform.ru/>

3. Информационно-аналитический центр «Минерал» - <http://www.mineral.ru/>

4. КонсультантПлюс: справочно-поисковая система [Электронный ресурс]. www.consultant.ru/.

5. Мировая цифровая библиотека: http://wdl.org/ru

6. Научная электронная библиотека «Scopus» https://www.scopus.com

7. Научная электронная библиотека ScienceDirect: http://www.sciencedirect.com

8. Научная электронная библиотека «eLIBRARY»:<https://elibrary.ru/>

9. Поисковые системы Yandex, Rambler, Yahoo и др.

10. Система ГАРАНТ: электронный периодический справочник [Электронный ресурс] www.garant.ru/.

11. Термические константы веществ. Электронная база данных,

http://www.chem.msu.su/cgibin/tkv.pl

12. Электронно-библиотечная система издательского центра «Лань», http://e.lanbook.com/

13. Электронная библиотека Российской Государственной Библиотеки (РГБ): https://www.rsl.ru/

14. Электронная библиотека учебников: http://studentam.net

15. Электронно-библиотечная система «ЭБС ЮРАЙТ» www.biblio-online.ru.

16. Электронная библиотечная система «Национальный цифровой ресурс «Руконт». http://rucont.ru/

17. Электронно-библиотечная система http://www.sciteclibrary.ru/

## **8. МАТЕРИАЛЬНО-ТЕХНИЧЕСКОЕ ОБЕСПЕЧЕНИЕ ДИСЦИПЛИНЫ**

#### **8.1. Материально-техническое оснащение аудиторий:**

**Аудитории для проведения лекционных занятий.** Специализированное помещение с числом посадочных мест на 50 человек для проведения занятий лекционного типа, оснащенное проекторным оборудованием или электронной доской для визуального представления материалов занятия (текстовых и графических).

**Аудитории для проведения практических занятий.** Специализированное помещение с числом посадочных мест на 25 человек для проведения практических занятий в рамках объяснения задания, оформления графических материалов, оснащенное проекторным оборудованием или электронной доской для визуального представления материалов занятия (текстовых и графических).

Специализированный геодезический полигон для выполнения практических работ, оснащенный геодезическим оборудованием, и лабораторными установками, необходимыми для выполнения заданий по дисциплине «Геодезия». Полигон оснащен консолями для установки измерительных приборов (30 шт.), нивелирными рейками (20 шт.) и целями для визирования (14 шт.).

Геодезическое оборудование: Тахеометры Sokkia SET1130R3 (Япония) Тахеометры Trimble M3 (США) Роботизированный тахеометр TRIMBLE S8 (1") VISION Robotic (США) Роботизированный тахеометр с функцией лазерного сканирования TRIMBLE VX Scan (США) Лазерно-сканирующая система Riegl LMS-Z420i (Австрия) Лазерно-сканирующая система Z+F IMAGER 5006 (Германия) GPS-приемники Trimble  $R8 +$ контроллеры TSC2 (США) GPS-приемники Trimble R3 (США)

Цифровые нивелиры Trimble Dini-11 (США)

Лазерные дальномеры Leica Disto

Теодолиты 2Т30, 4Т15, 2Т2 (Россия)

Нивелиры Н3 (Россия)

В учебном процессе используется комплект плакатов по компьютерному сопровождению инженерно-геодезических задач.

#### **8.2. Помещения для самостоятельной работы***:*

1. Оснащенность помещения для самостоятельной работы: 13 посадочных мест. Стул – 25 шт., стол – 2 шт., стол компьютерный – 13 шт., шкаф – 2 шт., доска аудиторная маркерная – 1 шт., АРМ учебное ПК (монитор + системный блок) – 14 шт. Доступ к сети «Интернет», в электронную информационно-образовательную среду Университета.

Перечень лицензионного программного обеспечения: Microsoft Windows 7 Professional, Microsoft Office 2010 Standard, Kaspersky antivirus 6.0.4.142

2. Оснащенность помещения для самостоятельной работы: 17 посадочных мест. Доска для письма маркером – 1 шт., рабочие места студентов, оборудованные ПК с доступом в сеть университета – 17 шт., мультимедийный проектор – 1 шт., АРМ преподавателя для работы с мультимедиа – 1 шт. (системный блок, мониторы – 2 шт.), стол – 18 шт., стул – 18 шт. Доступ к сети «Интернет», в электронную информационнообразовательную среду Университета.

Перечень лицензионного программного обеспечения: Операционная система Microsoft Windows XP Professional: Microsoft Open License 16020041 от 23.01.2012.

Операционная система Microsoft Windows 7 Professional , Microsoft Office 2007.

3. Оснащенность помещения для самостоятельной работы: 16 посадочных мест. Стол компьютерный для студентов (тип 4) - 3 шт., стол компьютерный для студентов (тип  $6$ ) – 2 шт., стол компьютерный для студентов (тип 7) – 1 шт., кресло преподавателя (сетка, цвет черный) – 17 шт., доска напольная мобильная белая магнитно-маркерная «Magnetoplan» 1800мм×1200мм - 1 шт., моноблок Lenovo M93Z Intel Q87 – 17 шт., плакат – 5 шт. Доступ к сети «Интернет», в электронную информационно-образовательную среду Университета.

Перечень лицензионного программного обеспечения: Microsoft Windows 7 Professional, Microsoft Office 2007 Professional Plus, CorelDRAW Graphics Suite X5 , Autodesk product, Cisco Packet Tracer 7.1 (свободно распространяемое ПО), Quantum GIS (свободно распространяемое ПО), Python (свободно распространяемое ПО), R (свободно распространяемое ПО), Rstudio (свободно распространяемое ПО), SMath Studio (свободно распространяемое ПО), GNU Octave (свободно распространяемое ПО), Scilab (свободно распространяемое ПО)

## **8.3. Помещения для хранения и профилактического обслуживания оборудования:**

1. Центр новых информационных технологий и средств обучения:

Оснащенность: персональный компьютер – 2 шт. (доступ к сети «Интернет»), монитор – 4 шт., сетевой накопитель – 1 шт., источник бесперебойного питания – 2 шт., телевизор плазменный Panasonic – 1 шт., точка Wi-Fi – 1 шт., паяльная станция – 2 шт., дрель – 5 шт., перфоратор – 3 шт., набор инструмента – 4 шт., тестер компьютерной сети – 3 шт., баллон со сжатым газом – 1 шт., паста теплопроводная – 1 шт., пылесос – 1 шт., радиостанция – 2 шт., стол – 4 шт., тумба на колесиках – 1 шт., подставка на колесиках – 1 шт., шкаф – 5 шт., кресло – 2 шт., лестница Alve – 1 шт.

Перечень лицензионного программного обеспечения: Microsoft Windows 7 Professional (Лицензионное соглашение Microsoft Open License 60799400 от 20.08.2012)

Microsoft Office 2010 Professional Plus (Лицензионное соглашение Microsoft Open License 60799400 от 20.08.2012)

Антивирусное программное обеспечение Kaspersky Endpoint Security (Договор № Д810(223)-12/17 от 11.12.17)

2. Центр новых информационных технологий и средств обучения:

Оснащенность: стол – 5 шт., стул – 2 шт., кресло – 2 шт., шкаф – 2 шт., персональный компьютер – 2 шт. (доступ к сети «Интернет»), монитор – 2 шт., МФУ – 1 шт., тестер компьютерной сети – 1 шт., баллон со сжатым газом – 1 шт., шуруповерт – 1 шт.

Перечень лицензионного программного обеспечения: Microsoft Windows 7 Professional (Лицензионное соглашение Microsoft Open License 60799400 от 20.08.2012)

Microsoft Office 2007 Professional Plus (Лицензионное соглашение Microsoft Open License 46431107 от 22.01.2010)

Антивирусное программное обеспечение Kaspersky Endpoint Security (Договор № Д810(223)-12/17 от 11.12.17)

3. Центр новых информационных технологий и средств обучения:

Оснащенность: стол - 2 шт., стулья - 4 шт., кресло - 1 шт., шкаф - 2 шт., персональный компьютер – 1 шт. (доступ к сети «Интернет»), веб-камера Logitech HD C510 – 1 шт., колонки Logitech – 1 шт., тестер компьютерной сети – 1 шт., дрель – 1 шт., телефон – 1 шт., набор ручных инструментов – 1 шт.

Перечень лицензионного программного обеспечения: Microsoft Windows 7 Professional (Лицензионное соглашение Microsoft Open License 48358058 от 11.04.2011)

Microsoft Office 2007 Professional Plus (Лицензионное соглашение Microsoft Open License 46431107 от 22.01.2010)

Антивирусное программное обеспечение Kaspersky Endpoint Security (Договор № Д810(223)-12/17 от 11.12.17)

# **8.4. Лицензионное программное обеспечение:** Microsoft Windows 7 Professional Microsoft Office 2007 Standard Антивирусное программное обеспечение Kaspersky Adobe Reader XI (Свободно распространяемое ПО) Credo DAT 4.1, Credo DAT 4.12 Prof Civil 3D 2015 AutoCAD 2015